# UM SISTEMA DE<br>PROCESSAMENTO DE IMAGENS<br>PARA A DIRETORIA<br>DE SERVIÇO GEOGRÁFICO  $\begin{tabular}{c|c|c|c|c} \multicolumn{1}{c}{\textbf{CP} & \textbf{SP} & \textbf{SP} & \textbf{SP} & \textbf{SP} & \textbf{SP} & \textbf{SP} \\ \hline \multicolumn{1}{c}{\textbf{CP} & \textbf{SP} & \textbf{SP} & \textbf{SP} & \textbf{SP} & \textbf{SP} \\ \hline \multicolumn{1}{c}{\textbf{CP} & \textbf{SP} & \textbf{SP} & \textbf{SP} & \textbf{SP} \\ \hline \multicolumn{1}{c}{\textbf{CP} & \textbf{SP} & \textbf{SP} & \textbf{SP} \\ \hline \mult$  $\begin{tabular}{c|c|c|c|c} \multicolumn{1}{c}{\textbf{W}}\textbf{S} \textbf{S} \textbf{P} \textbf{R} \textbf{A} \textbf{D} \textbf{E} \textbf{P} \textbf{A} \textbf{D} \textbf{E} \textbf{P} \textbf{A} \textbf{D} \textbf{E} \textbf{P} \textbf{A} \textbf{D} \textbf{E} \textbf{P} \textbf{A} \textbf{D} \textbf{E} \textbf{P} \textbf{A} \textbf{D} \textbf{E} \textbf{P} \textbf{A} \textbf{D} \textbf{E} \textbf$

Luís Antonio de Andrade Maj. QEM Engenheiro Cartógrafo

### Resumo

O trabalho em questão objetiva apresentar para a Diretoria de Serviço Geo gráfico um Sistema de Processamento de Imagens que possibilitará, através da análise digital de dados, o manuseio de imagens obtidas através dos sensores MSS <sup>e</sup> Thematic Mapper dossatélites da série LANDSAT, bem como de sensores desatélites <sup>a</sup> serem lançados num futuro próximo(por exemplo do satélite SPOT).

O referido sistema encontra-se em fase de desenvolvimento no Instituto de Pesquisas Espaciais estando o hardware eosoftware concluídoseo software aplicativo em desenvolvimento.

Eapresentada umasérie de vantagens que a aquisição do sistema trará para a Diretoria, bem comoalgumas aplicações dosistemanaconfecção de produtos cartográficos ora em produção no âmbito da DSG.

### <sup>1</sup> — Introdução

O principal objetivo da apresentação de um sistema de processamento de imagens para <sup>a</sup> DSG <sup>é</sup> fornecer <sup>à</sup> orga-

nização subsídios para melhor julgar a necessidade de aquisição de um sistema desta natureza, o qual possibilitará, através da análise digital de dados, o manuseio de imagens obtidas através dos sensores MSS <sup>e</sup> TM dossatélites da série LANDSAT.

O sistema em questão encontra-se em fase de desenvolvimento no INPEes-tando <sup>o</sup> hardwaree <sup>o</sup> software concluídose o software aplicativo em desenvolvimento. O hardware consiste em um microcomputador brasileiro construído com 16 bits, uma unidade visualizadora de Imagens desenvolvida no INPE além de interfaces para variados dispo-<br>sitivos de entrada e saída. O software insitivos de entrada e saída. O software in-<br>clui programas de aplicação para uma grande variedade de usuários incluindo sensoriamento remoto, meteorologia, análise de imagens biomédicas, bem co-mo aconstrução de um sistema geográfico de informações. Outros programas ligados diretamente à área de Cartografia poderão ser desenvolvidos caso existaalgum interesse na aquisição dosistema e desde que sejam fornecidos os dados básicos para a confecção dos mesmos.

O sistema está sendo liberado com

um software de aplicação poderoso para a área de recursos naturais.

A carga de imagens no sistema pode ser feita utilizando diversos dispositivos, entre eles: linha serial até 9600 bps, que permite a carga de imagens por linha telefônica; disco flexível de 8 polegadas, com capacidade para carga imediata de imagens multiespectrais, previamente setorizadas, com 512x512 pontose até setorizadas, com 512x512 pontos e até 4 canais; fita magnética de 9 trilhas, para<br>a setorização e carga de imagens fornecidas em fita CCT; interface DMA, que permite <sup>a</sup> utilização dos recursos de um computador de maior porte; interface digitalizadora para câmara de TV, para a utilização de imagens convencionais ou obtidas por microscópio.

### <sup>2</sup> — Histórico

A área de processamento digital de imagens teve sua origem nos meados de 1960, motivada pelo programa espacial da NASA, nos Estados Unidos. Esta nova tecnologia foi originalmente aplicada para processar imagens obtidas por satélite, tais como as imagens LAND-SAT (Sensoriamento Remoto <sup>e</sup> Recur sos da Terra) e SMS/GOES(Satélite Meł

teorológico). Além disso o processamen-<br>to de imagens em pouco tempo encon-<br>trou seu caminho para novos campos, O sistema é constituído basicamen-<br>tais como medicina, microscopia, ótica, te pelos seguintes dispositivos (vi trial de máquina (Rosenfeld and Kak, 1982; Mascarenhas and Velasco, 1984; Ballard and Brown, 1982; Fu and Paulídis, 1979). Em <sup>1973</sup> <sup>a</sup> invenção da Tomografia Computadorizada abriu um grande número de aplicações na área médica (Herman, 1980).

O avanço tecnológico permitiu grande desenvolvimento no hardware tornando possível que os sistemas de pro cessamento de imagem decrescessem significativamente de custo. Consequentemente a nova geração de microcomputadores de <sup>16</sup> bits <sup>e</sup> 32 bits habilita-nosaprojetarsistemas flexíveis <sup>e</sup> de baixo custo de processamento de imagens.<br>No INPE, as atividades em processa-

mentode imagens começaram em <sup>1975</sup> <sup>e</sup> em <sup>1984</sup> um projeto está <sup>a</sup> caminho para integrar um dispositivo geral de um sistema de processamento

3 — Esquema Geral do Sistema

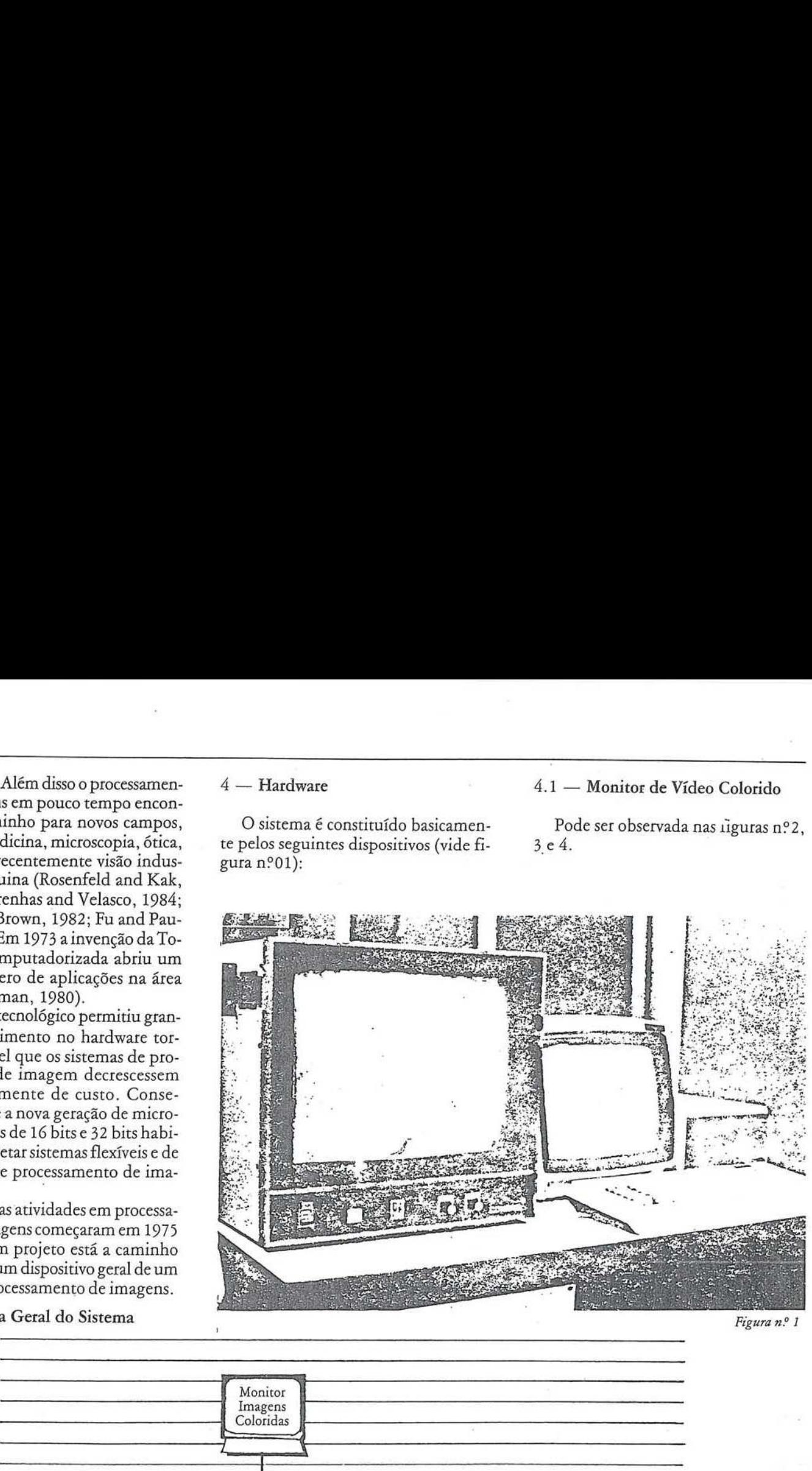

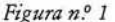

Monitor Imagens Unidade Análise<br>Imagens UAI Coloridas nidade Análise<br>magens UAI Plotadora Plotadora<br>1  $K_{\text{S}^{\text{tri}}}\left[\begin{array}{ccc} \begin{array}{ccc} \begin{array}{ccc} \text{Im} & \text{Im} & \text{Im} & \text{Im} & \text{Im} \end{array} \\ \text{Im} & \text{Im} & \text{Im} & \text{Im} & \text{Im} \end{array} \\ \text{Scrial} & \text{Im} & \text{Im} & \text{Im} & \text{Im} \end{array} \end{array} \right]$ 256K<br>Memória Terminais Estação<br>UAI-M Allen disso processment  $\theta$  . Dentance the continued by the content of the set observed the content of the content of the set observed the set of the set of the content of the content of the set of the set of the content Alem disso o processure.<br>
a de la parte de la continuita de la continuita de la continuita de la continuita de la continuita de la continuita de la continuita de la continuita de la continuita de la continuita de la conti MICROCOMPUTADORA 

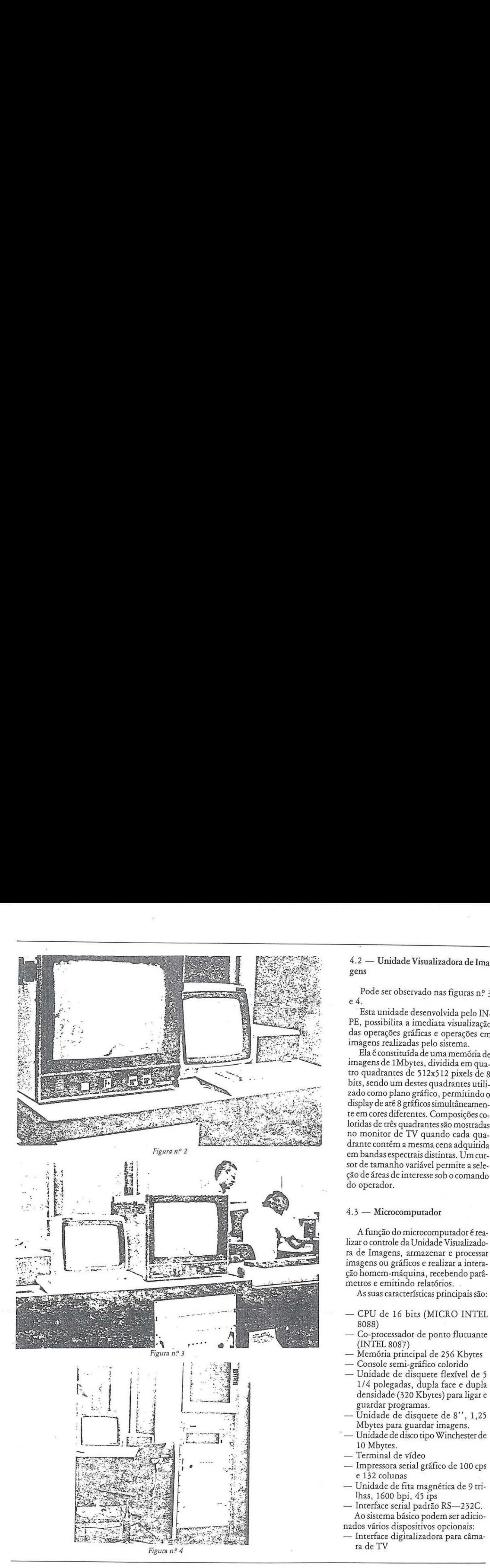

4.2 — Unidade Visualizadora de Ima- gens

Pode ser observado nas figuras nº 3 e4.

Esta unidade desenvolvida pelo IN- PE, possibilita <sup>a</sup> imediata visualização das operações gráficas e operações em imágens realizadas pelo sistema.<br>Ela é constituída de uma memória de

imagens de 1Mbytes, dividida em qua-<br>tro quadrantes de 512x512 pixels de 8 bits, sendo um destes quadrantes utilizado comoplanográfico, permitindo o display de até 8 gráficos simultâneamente em cores diferentes. Composições coloridas de três quadrantes são mostradas no monitor de TV quando cada quadrante contém a mesmacena adquirida em bandas espectrais distintas. Um cursor de tamanho variável permite a seleção de áreas deinteresse sob o comando do operador.

# 4.3 — Microcomputador

A função do microcomputador é realizar o controle da Unidade Visualizadora de Imagens, armazenar e processar imagens ou gráficos e realizar a interação homem-máquina, recebendo parámetros e emitindo relatórios.

As suascaracterísticas principais são:

- CPU de <sup>16</sup> bits (MICRO INTEL 8088)
- Co-processador de ponto flutuante (INTEL 8087)<br>Memória principal de 256 Kbytes
- 
- Console semi-gráfico colorido
- Unidade de disquete flexível de 5 1/4 polegadas, dupla face e dupla densidade (320 Kbytes) para ligar e guardar programas.
- Unidade de disquete de 8", 1,25 Mbytes para guardar imagens.
- Unidade de disco tipo Winchester de 10 Mbytes.
	- Terminal de vídeo
- Impressoraserial gráfico de <sup>100</sup> cps e 132 colunas
- Unidade de fita magnética de 9 trilhas, 1600 bpi, 45 ips
- Interface serial padrão RS—232C. Ao sistema básico podem ser adicio-
- nados vários dispositivos opcionais: Interface digitalizadora para câma- Interface digitalizadora para câma-<br>ra de TV

— Interface serial síncrona

— Interface DMA paraligação <sup>a</sup> computador hospedeiro.

Poderão ser ligados ao sistema, mediante consulta, dispositivos especiais, tais como:

- Monitores coloridos de alta resolução
- plotadores
- digitalizadores de imagens.

O microcomputadorésupervisionado por um sistema operacional multiusuários <sup>e</sup> multitarefas, <sup>e</sup> tem suporte paraasseguintes linguagensdealto nível: Fortran, C <sup>e</sup> Basic.

Estas características do microcomputador asseguram aosistemaas seguintes capacidades:

- Conecção a outros computadores para troca de dados
- desenvolvimento de novas funções em linguagem de alto nível
- variedade de periféricos para entrada e saída de dados

### <sup>5</sup> — Software de Aplicação

Os programas de aplicação possuem estrutura modular e são escritos na linguagem C.

<sup>A</sup> interação usuário-sistemaédirigida por "menu" <sup>e</sup> não exige conhecimento prévio de computação.

O conjunto de procedimentos disponível no sistema deverá conter facilidades para tratamento de imagens digitais de satélites de sensoriamento remoto, tais como: visualização de imagens na tela; realce, para melhorar a aparência visual e destacar regiões de interesse; classificação, obtendo imagens temáticas digitais, definindoas diversas classes da imagem.

Este sistemaestá ainda dotadodafacilidade de criação de um banco de dados geogáficos, que permitirá a combinação de dados provenientes de diversasfontes, tais como: mapas temáticos, cartas topográficas e imagens digitais classificadas.

Deve-se ressaltar que este software será desenvolvido de maneira modular, visando facilitar a inclusão futura de programas relativos a novas aplicações.

A propriedadedo software <sup>é</sup> da EN-GESPAÇO/INPE e seu uso deverá ser regulamentado através de contrato de uso e manutenção.

# 5.1 — Organização

A organização geral dosistema man tém a máxima compatibilidade com o software já desenvolvido no Instituto.

- O software está organizado em quatro módulos:
- supervisor
- gerenciador de imagens
- programas de aplicação
- bilioteca de sub-rotinas

O supervisor é responsável pela análise dos comandos e ativação dos programas de aplicação.

O gerenciador responsável pelo armazenamento <sup>e</sup> acesso às imagens.

Os programas de aplicação são responsáveis pela manipulação das imagens. Para cada aplicação específica do sistema, um conjunto de programas deve ser definido. Inicialmente um conjunto básico de programas da maioria dasaplicações é proposto. Além de fun ções de manipulação de imagens, um pacote de comunicação é proposto, permitindo a conexão do sistema a outros computadores (PDP—11, VAX—11, Borroughs)e transferência de arquivos (imagens) entre os sistemas. 

Biblioteca de sub-rotinas contém todasas rotinas de uso geral, tais comorotinas de acesso a unidade visualizadora de imagens, rotinas gráficos e rotinas de gerenciamento da tela no terminal alfa-numérico.

# 5.2 — Aplicações

O sistema básico possui as funções mais importantes de um sistema deprocessamento de imagens.

### 5.2.1 — Prê-processamento

- a) Operações aritméticas e lógicas Permite obter imagensa partir de operações aritméticas e lógicas sobre outras imagens.
- b) Deteção de bordas Permite detetar as bordas de região de uma imagem utilizando operadores de vizinhança
- c) Realçamento de Contraste Permite alterar o contraste de imagensutilizando diversos processos comorealce lincar e equalização de histograma.
- d) Filtragem espacial
	- Permite alterar a imagem para realsamento de contornos ou supressão de ruídos, utilizando máscaras con volucionais e mediana.
- e) Principais componentes Permite a redução da dimensionalidade de imagens multiespectrais mantendo a mesma quantidade de informações.
- f) Registro Translacional Permite a superposição de imagens obtidas em instantes distintos.

## 5.2.2 — Classificação

- a) Treinamento Permite a aquisição dos parâmetros necessários para classificação tais como: histogramas, parâmetros estatísticos, etc.
- b) Classificação por "Célula única" Permite a identificação de pixels pertencentes <sup>a</sup> um hipérculo no espaço de atributos.
- c) Fatiamento Permite a atribuição de cores a intervalos de níveis de cinza de uma imagem monoespectral
- d) Classificação por máxima verossimilhança. Permite associar cada pixel à classe

que possua maior probabilidade de contê-lo.

e) Mapeamento de temperatura Permite associar cores a faixas de temperatura especificadas no tratamen to de imagens metereológicas.

5.2.3 — Emissão de relatórios

Permite a visualização na impressora ou terminal dos seguintes elementos, em formagráfica ou tabular: — Estatística

- 
- 
- Histogramas Tabelas de mapeamento ("look-uptables'')<br>— Perfil de linhas ou colunas de ima-
- gens.

### 5.2.4 — Manipulação de Objetos

### a) Carga de imagens

Permite a tranferência de imagens do<br>disco para a unidade visualizadora e disco para a unidade visualizadora e<br>vice-versa, com mudança de escala (reamostragem).

- b) Geração de imagens padrão Permite gerar padrões de imagens para testes.
- c) Anotação Permite inserção de legendas na imagem mestra da tela.

### 5.2.5 — Outras aplicações

Como consegiiência da modularidade do sistema, outras rotinas poderão ser adicionadas para atender aplicações es pecíficas. Está em fase de desenvolvi-mentoosuporte de programação para a manipulação de outros objetos, tais como, mapas, gráficos e dados geoeconômicos.

6 — Vantagens com a Aquisição do Sistema pela DSG

A aquisição do sistema descrito anteriormente trará uma infinidade de vantagens na confecção de produtos por parte da DSG. Dentre elas destacamos: a) Atualização Planimétrica de Cartas

Topográficas nas escalas de 1:50.000 e 1:100.000.

O processamento digital de imagens obtidas através do sensor TM, possibilitará a atualização de Cartas Topográficas nas escalas de 1:50.000 e 1:100.000. As cartas em questão poderãoser atua-lizadas com rapidezeprecisãoatravés de lizadas com rapidez e precisão através de<br>obtenção da imagem relativa à área de trabalho natela do monitor de TV. Esta imagem poderá ser ampliadapara <sup>a</sup> escala de interesse efotografada diretamente da tela do monitor. Posterior-menteafoto em questão servirá de bamente a foto em questão servirá de ba-<br>se para a atualização planimétrica do original de restituição da carta desatualizada. 

Considerando-se as dificuldades de cobertura e o elevado custo do vôo fotogramétrico,acaracterística temporal das imagens LANDSAT permitindo a repetitividade teórica da cena acada dezesseis dias, bem como a desatualização das cartas topográficas, principalmente na região nordeste do Brasil, este produto

poderá ser considerado comoaaplicação mais importanteaserrealizada <sup>a</sup> partir da aquisição do sistema em questão por parte da DSG.

b) Confecção de Cartas Temáticasatravés do Processamento Digital de Imagens.

Cartas Temáticas de aplicação estritamente militar, inclusive em território estrangeiro, poderão ser confeccionadas no âmbito da DSGatravés da utilização dá técnica de processamento digital de imagens. Uma tese de mestrado (dissertação) em desenvolvimentono INPEvisa criar uma metodologia para <sup>a</sup> confecção de Cartas Temáticas utilizando imagensde satélite e fornecerá maiores detalhes sobre o produto.

c) Obtenção de Imagens Coloridas para trabalho em demarcação de áreas indígenas desprovidas de cobertura aérea.

A imagem relativa à área de trabalho poderá ser extraída da tela do monitor de TV <sup>e</sup> servirá de apoio básico para os trabalhos de campo, na medição (de marcação) de reservas indígenas. d) Outras aplicações Cartográficas

O sistema permitirá ainda umainfinidade de outras aplicações Cartográficas, principalmentese levarmos em con-ta que épossível acoplaraosistema um gravadoreletrônico de imagens, o qual possibilitará a gravação eletrônica em filmes da imagem observada na tela.

# <sup>7</sup> — Proposta para fornecimento de um sistema de análise de imagens

Nocaso de interesse na aquisição de um sistema de processamento nos moldes do descrito anteriormente, um-con tato com o Dr. Múcio Roberto Dias, ge. rente da ENGESPAÇO Indústria e Co-<br>mércio Ltda., deverá ser realizado a fim mércio Ltda., deverá ser realizado a fim<br>de demonstrar o interesse através do pedido de proposta.

Agarantia do equipamento bem comosuainstalação, treinamento de pessoal, manutenção, prazo de entrega, preços e condições de pagamento constarão da proposta.

Atualmente,-o preço do sistema é de aproximadamente 13.500 ORTNs.

8 — Visita ao computador da 5<sup>ª</sup> DL visando minimizar os custos de um sistema de processamento de imagens

O sistema computacional da 5<sup>ª</sup> DL foi visitado e chegou-se à conclusão que seria inviável o aproveitamento do mesmo em substituição <sup>a</sup> algum componente descrito em 4.3. O custo seria praticamente o mesmoe <sup>o</sup> sistemaatual da 5<sup>ª</sup> DL ficaria prejudicado.

# 9 — Conclusões finais

Coma apresentação de um sistema de Procesamento de Imagens para a DSG espera-se que o mesmo seja analisado detalhadamente a fim de verificar-se a viabilidade do investimento aproximadamente descrito no item 7.0.

As vantagens descritas no item 6.0, a possibilidade de se processar imagens fora do INPE, apossibilidade de especialização dos engenheiros e técnicos da DSG na utilização do equipamento, além da promessa de lançamento de novos satélites com maior precisão e fornecendo inclusive visão estereoscópica, ser-<br>virão de base para a conclusão de que será altamente proveitoso para a Diretoria <sup>a</sup> aquisição do sistema em questão.

# <sup>10</sup> — Bibliografia

- NETO,Gilberto Câmara; SOUZA, Ricardo Car taxo M. —A Low-Cost, General Purpose Ima ge Processing System.
- MASCARENHAS, N.D.A. Processamento Digital de Imagens.

DUTRA,L.V.D.etal. —Manual de Usuários do Sistema de Tratamento de Imagens Digitais.